# Namatek **True Education**

# www.namatek.com www.namatek.com

# **Drive Repair**

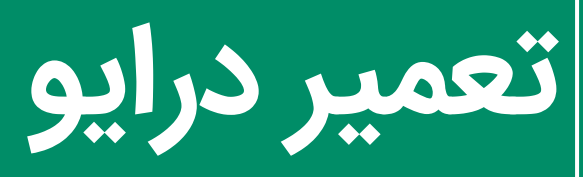

# **فهرست مطالب**

**.1 تعمیر درایو موتورهای صنعتی .2 مراحل تعمیر درایو .3انواع خطاهای احتمالی منجر به تعمیر درایو** درایوهای کنترلی موتورهای صنعتی از مدرن ترین تولیدات صنایع جهانی هستند که وظیفه کنترل سرعت، جهت و توان موتورهای الکتریکی صنعتی را بر عهده دارند و به عنوان یکی از پر استفاده ترین تجهیزات صنعتی ممکن است نیاز بسیاری به تعمیر درایو پیدا کنیم.

امروزه بیشترین استفاده از این درایوها در کنترل فن ها، پمپ ها و کمپرسورها است. در این مقاله قصد داریم به بررسی عیوب و خطاهای درایو به همراه روش تعمیر آن بپردازیم. با ما همراه باشید.

#### **تعمیر درایو موتورهای صنعتی**

از آنجا که موتورهای صنعتی نقش حیاتی در عملکرد و بهره وری در صنایع دارند، در صورت بروز مشکالت و خرابی ها، تعمیرات سریع و کارآمد آن ها امری ضروری است.

یکی از مهم ترین اجزا در عملکرد موتورهای صنعتی، درایو کنترل آن است که برای اجرای انواع وظایف و عملکردهای گوناگون استفاده می شود و به عبارتی می توان گفت قلب و عضو حیاتی این موتورها محسوب می شود.

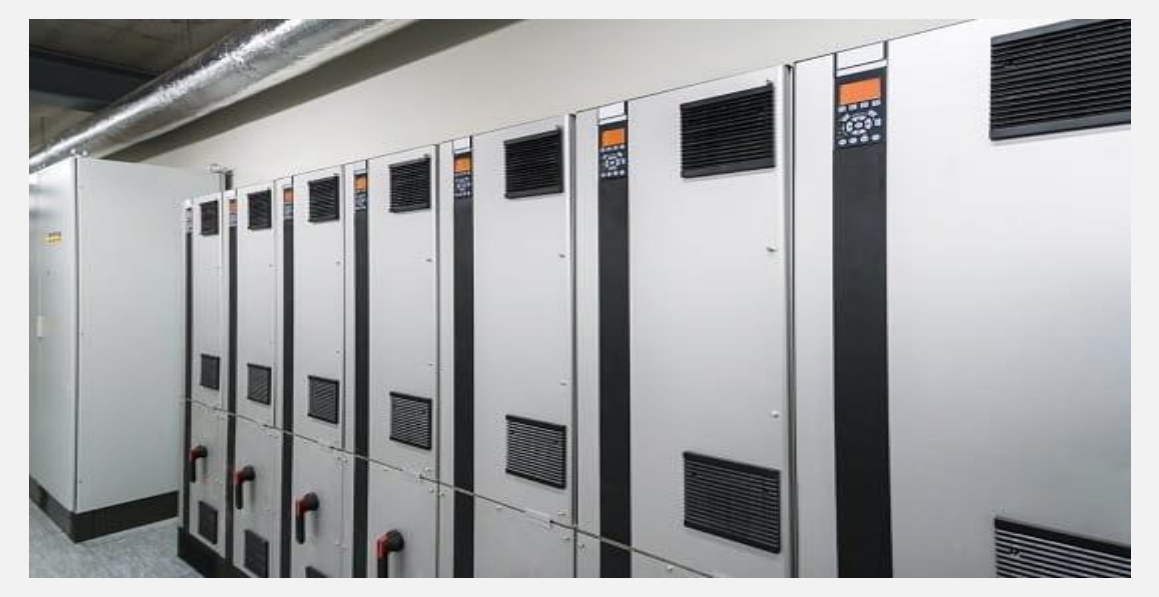

#### **مراحل تعمیر درایو**

تعمیر درایو کنترل موتورهای صنعتی شامل چندین مرحله و فعالیت می شود .ابتدا باید با استفاده از ابزارهای خاص، درایو را از موتور جدا کرده و سپس آن را مورد بررسی و تست قرار داد.

در این مرحله، مشکالت فنی ممکن است تحت ذره بین قرار گیرند و با تجزیه و تحلیل و بررسی دقیق، علت خرابی و مشکالت درایو مشخص می شوند. در ادامه به تک تک مراحل تعمیر خواهیم پرداخت.

#### **بررسی و عیب یابی**

در این مرحله، باید عیب و خرابی در درایو کنترل موتور تشخیص داده شود. این مرحله شامل بررسی سیستم، به خصوص قطعات الکترونیکی، مدارها و سیم ها می شود.

#### **تعویض یا تعمیر قطعه های خراب**

اگر قطعه ای در درایو خراب است، باید آن را تعویض یا تعمیر کنید. این کار می تواند شامل قطعات الکترونیکی مانند مقاومت ها، رله ها، تریستورها (Thyristor) و دیودها باشد.

#### **تمیزکاری و تعمیر سیم ها و اتصاالت**

سیم ها و اتصاالت در مدارهای الکترونیکی بسیار مهم هستند و در صورت خرابی یا آسیب دیدگی باید تعمیر یا تعویض شوند. بیشترین مشکالت درایوها به دلیل سیم ها و اتصاالت نامناسب یا سوختگی آن ها است.

# **تنظیم و کالیبره کردن درایو**

بعد از تعمیر و تمیزکاری درایو، باید آن را تنظیم و کالیبره کنید. این مرحله شامل تنظیمات نرم افزاری مانند پارامترها و تنظیمات سخت افزاری مانند سرعت، جریان و ولتاژ ورودی است.

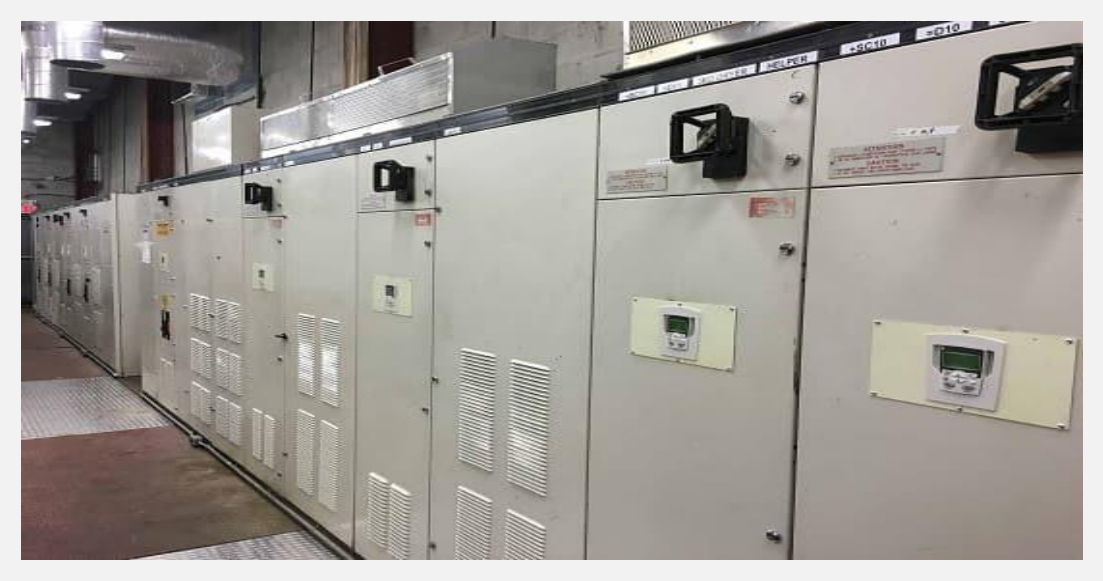

# **تست و بررسی اجزای دیگر**

بعد از تعمیر و تنظیم درایو، باید اجزای دیگر مانند موتور، سنسورها و دیگر قطعات ارتباطی را نیز تست و بررسی کنید تا مطمئن شوید که کل سیستم به خوبی عمل می کند.

### **بازآموزی و نگهداری**

بعد از تعمیر درایو کنترل موتور، باید به پرسنل آموزش داده شود که چگونه درست از آن استفاده و نگهداری کنند. این موضوع شامل شیوه نامه ها، راهنماها و آموزش ها برای استفاده صحیح و نگهداری از درایو است. همچنین مهم است برای تعمیر درایو موتورهای صنعتی، به دستورات و شیوه نامه های سازندگان و تولیدکنندگان آن پایبند باشید.

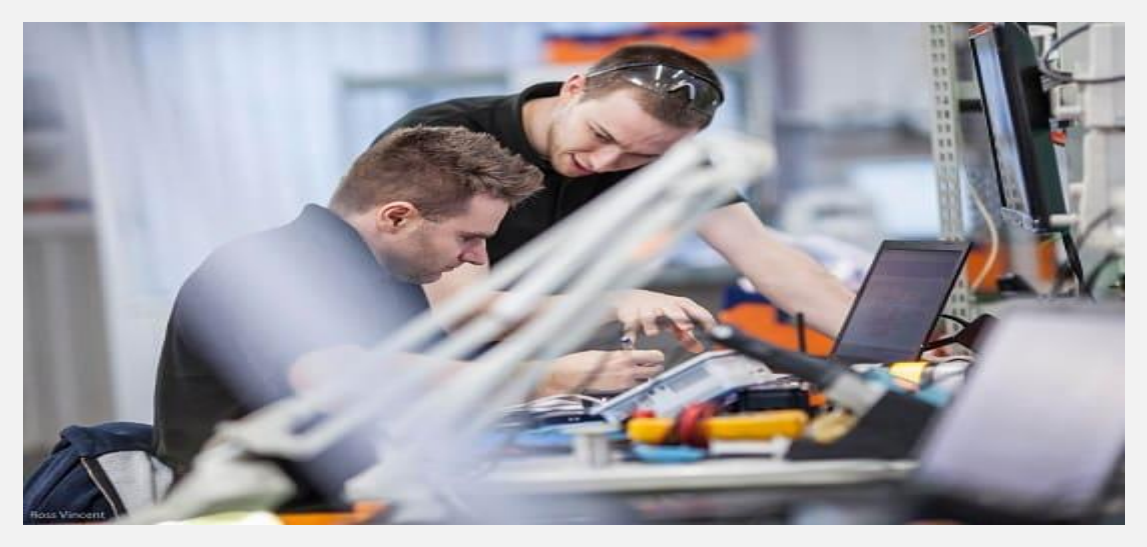

### **انواع خطاهای احتمالی منجر به تعمیر درایو**

تمامی عیوب از جمله نوسانات فرکانس، ارتباطات یا خطاهای موقعیت یابی را می توان به راحتی تشخیص داد. در اینجا به برخی از رایج ترین آن ها و تأثیر آن ها بر سیستم شما می پردازیم تا به شما در این امر کمک کنیم.

#### **خطاهای ولتاژ اضافه یا ولتاژ کم**

معمولاً این مورد را در ماژول های رابط انسانی مشاهده خواهید کرد. البته این می تواند نسبت به سازنده هر دستگاه بسیار متفاوت باشد؛ اما این عیوب نشان دهنده چیست؟

مانند هر دستگاهی که به برق نیاز دارد، درایوها برای کارکرد صحیح به ولتاژ ورودی ثابت و صحیح نیاز دارند. ولتاژ خیلی کم را نمی توان به درستی در خروجی درایو اصالح کرد که همین امر می تواند منجر به مشکالت گرمایی در سیم پیچ های استاتور شود. برعکس، اگر یک درایو دارای ولتاژ ورودی بیش از حد باال باشد، می تواند منجر به آسیب در مدار ورودی، به ویژه پل دیود و مدار باس DC شود.

#### **خطاهای ارتباطی**

این خطا که بیشتر در درایوهای هوشمند یافت می شود، نشان دهنده درایوی است که سیگنال ارتباطی را با کنترل کننده خود مانندPLC ، از دست داده است. اغلب اوقات وقتی این خطا را می بینیم که یک تضاد در برنامه نویسی آن رخ داده باشد.

این روزها بیشتر درایوها با انواع پروتکل های ارتباطی عرضه می شوند که می توان آن ها را با تنظیم درایو در برنامه انتخاب کرد.

هنگامی که یک VFD( Drive Frequency Variable - درایو فرکانس متغیر) با خاموش شدن، افزایش برق یا هر تعداد از رویدادهای خطای دیگر مواجه می شود، گاهی اوقات کدهای برنامه نویسی ممکن است از بین بروند.

عالوه بر این، پرسنل تعمیر و نگهداری هنگام عیب یابی خطاها، گاهی اوقات می توانند به طور ناخواسته درایو را به تنظیمات کارخانه بازنشانی کنند که می تواند منجر به از دست دادن پارامترهای تنظیم شده شود که در نهایت منجر به قطع ارتباط می شود. پس از حذف تنظیمات پارامتر، ضعیف ترین پیوند بعدی اتصاالت کابل کشی خواهد بود.

#### **اضافه بار**

(overload (OL یا یک خطای اضافه بار زمانی تشخیص داده می شود که کنترلر موتور مقدار جریانی را در مدار خروجی تشخیص دهد که بیش از آن چیزی است که می تواند تحمل کند. اکثر درایوهای مدرن مجهز به مدار بای پس هستند تا درایو را از آسیب در این مورد محافظت کنند. هنگامی که درایو با اضافه بار مواجه می شود، درایو را عیب یابی نکنید. شما باید به سمت انتهای موتور در حال کار کردن نگاه کنید. اضافه بار معمولاً استفاده نادرست از هدف مورد نظر دستگاه یا یک مشکل مکانیکی است که می تواند مربوط به خرابی موتور یا سیم کشی آن باشد.

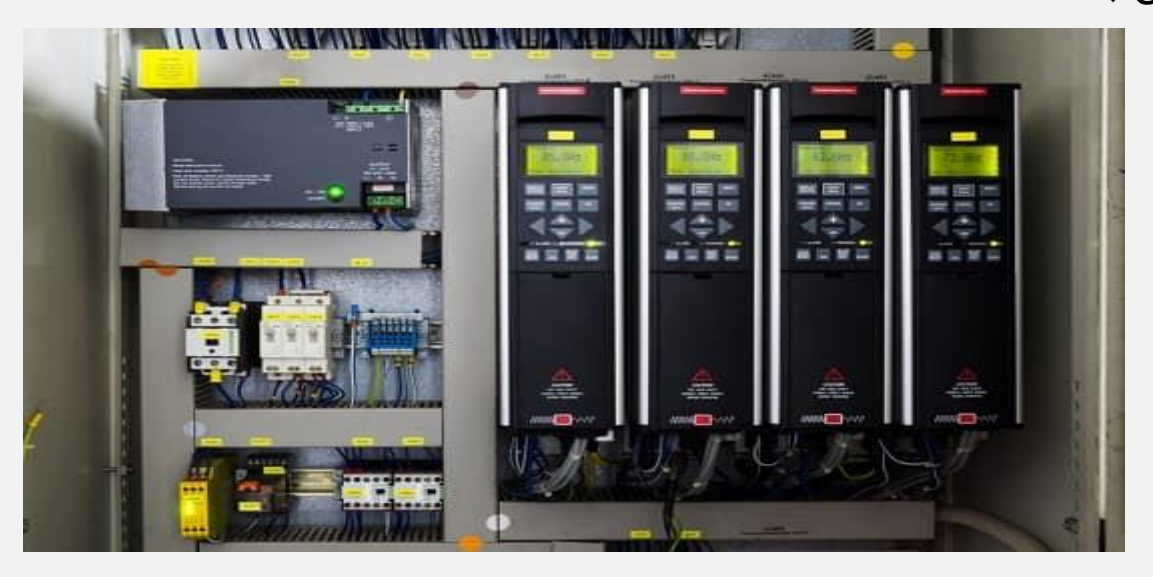

# **نتیجه گیری**

ما در این مقاله سعی کردیم نحوه بررسی و عیب یابی درایو را جهت تعمیر آن به شما آموزش دهیم. همانطور که اشاره کردیم شما باید تالش های تشخیصی خود را از سمت ورودی درایو موتور شروع کنید؛ زیرا ولتاژ، جریان و فرکانس برقی که یک سیستم با سرعت متغیر تغذیه می کند می تواند بر عملکرد آن در کوتاه مدت و طول عمر و قابلیت اطمینان آن در دراز مدت تأثیر بگذارد.

شما با بررسی ولتاژ، جریان و فرکانس منبع تغذیه جهت تعمیر درایو موتورهای صنعتی، می توانید مشکالتی را که ممکن است بر مدارهای آن تأثیر بگذارد، پیدا کنید. این کار می تواند در زمان شما صرفه جویی کند و منجر به حل سریع تر مشکالت شود. عالوه بر این، با شناسایی شرایط ولتاژ بیش از حد، می توانید از خاموش شدن بیش از حد مدارهای درایو جلوگیری کنید.